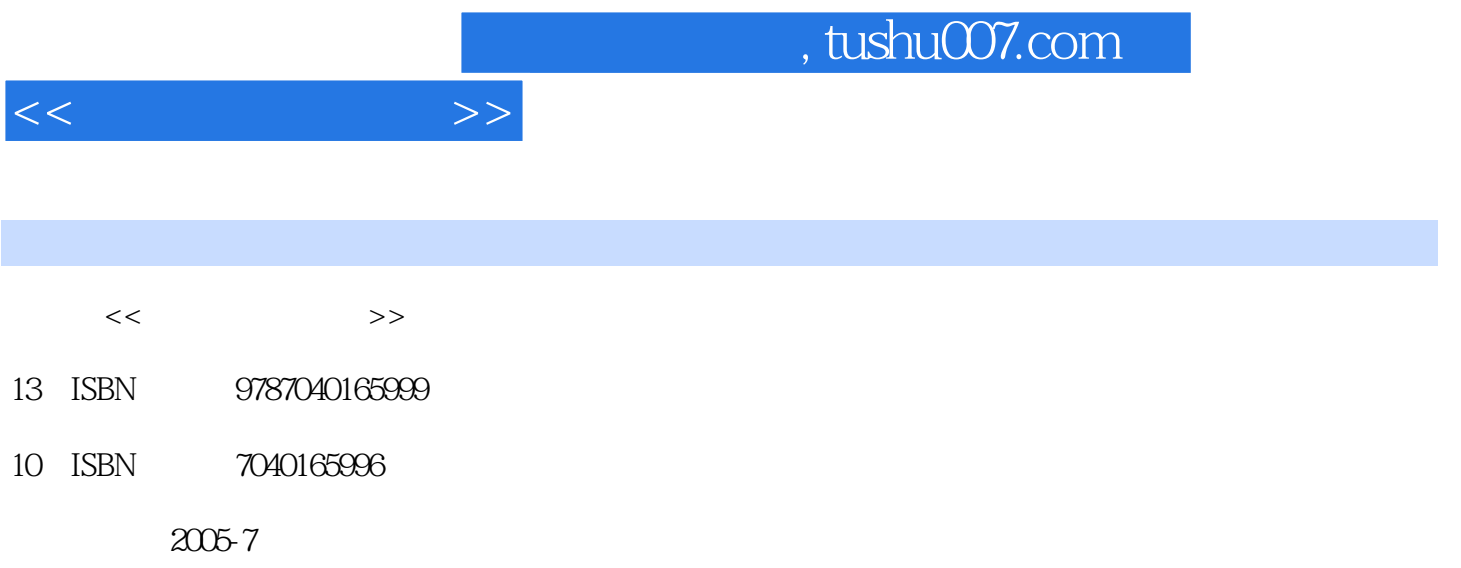

页数:386

PDF

更多资源请访问:http://www.tushu007.com

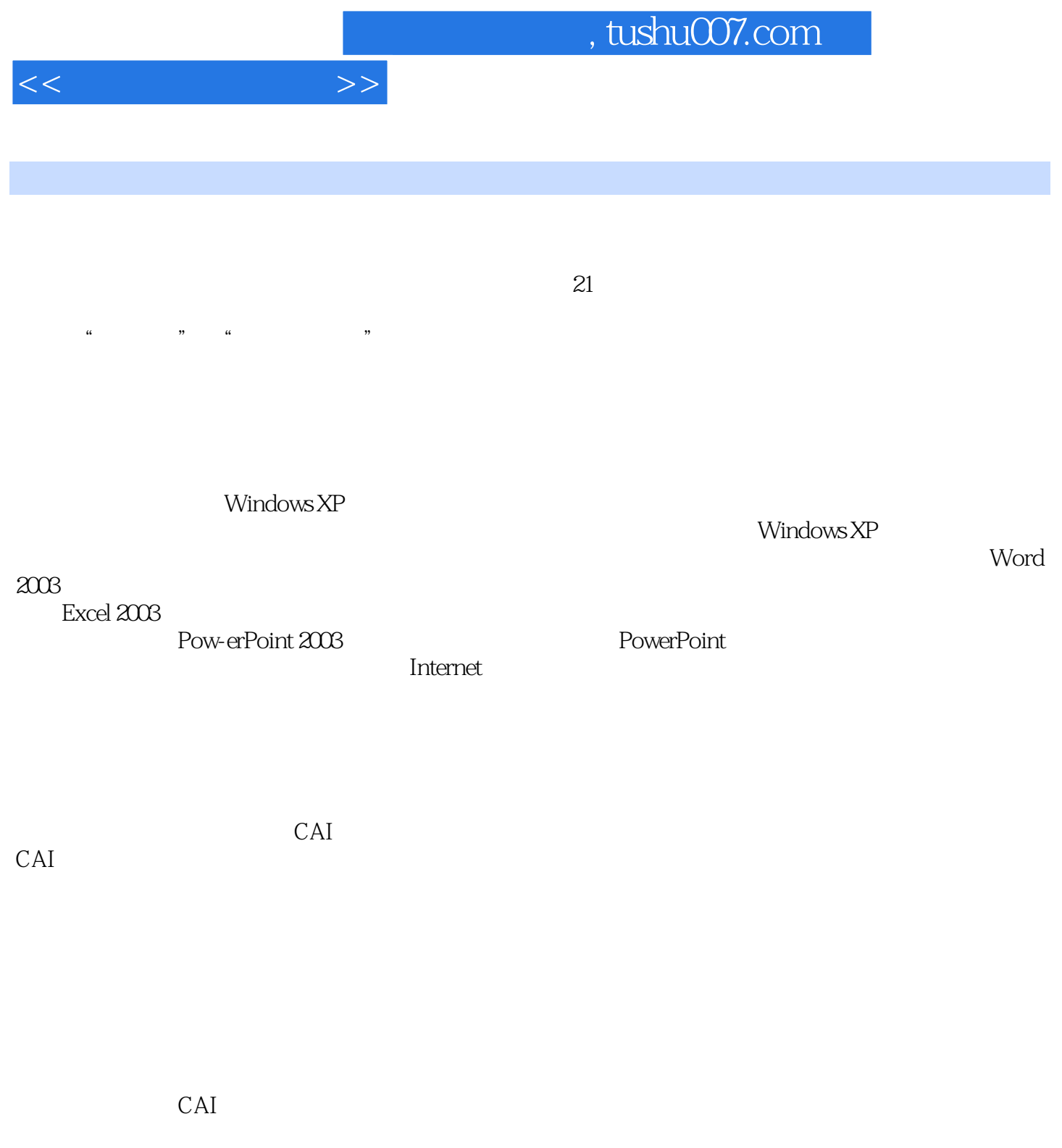

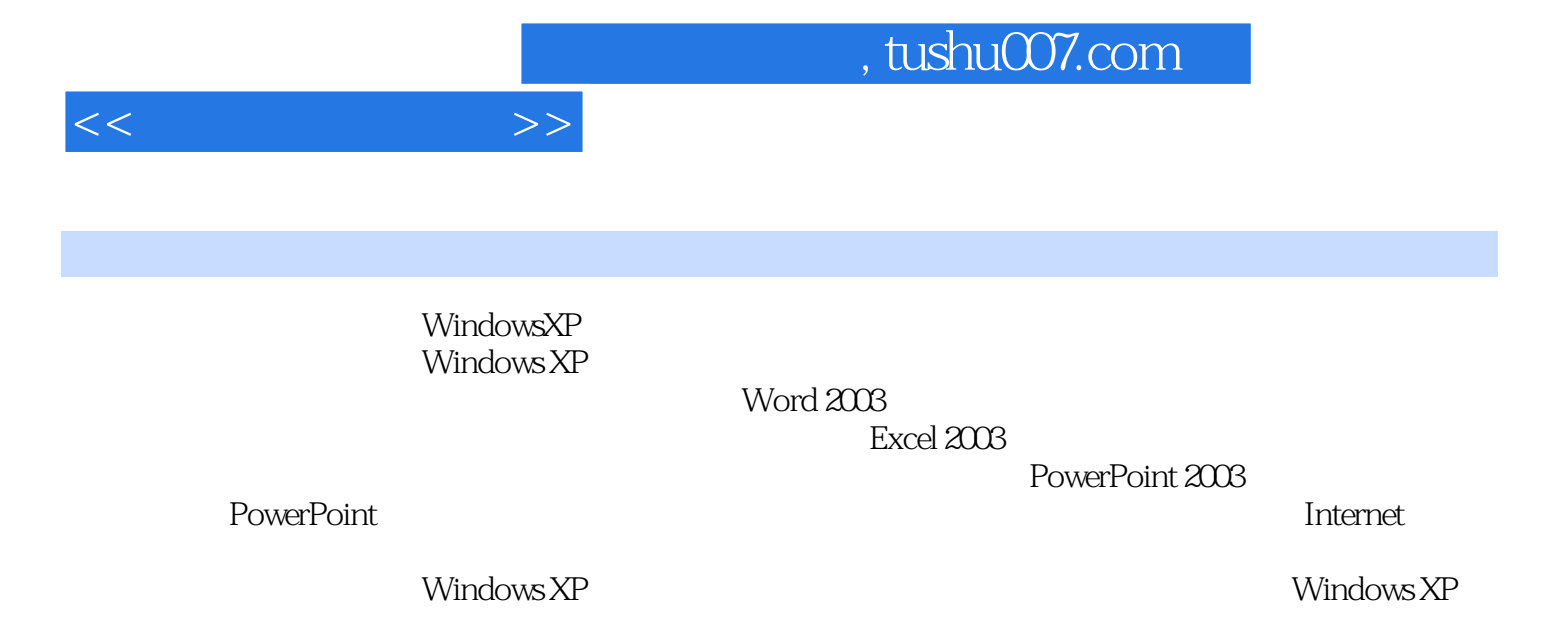

Windows XP

 $<<$  the set of  $>>$ 

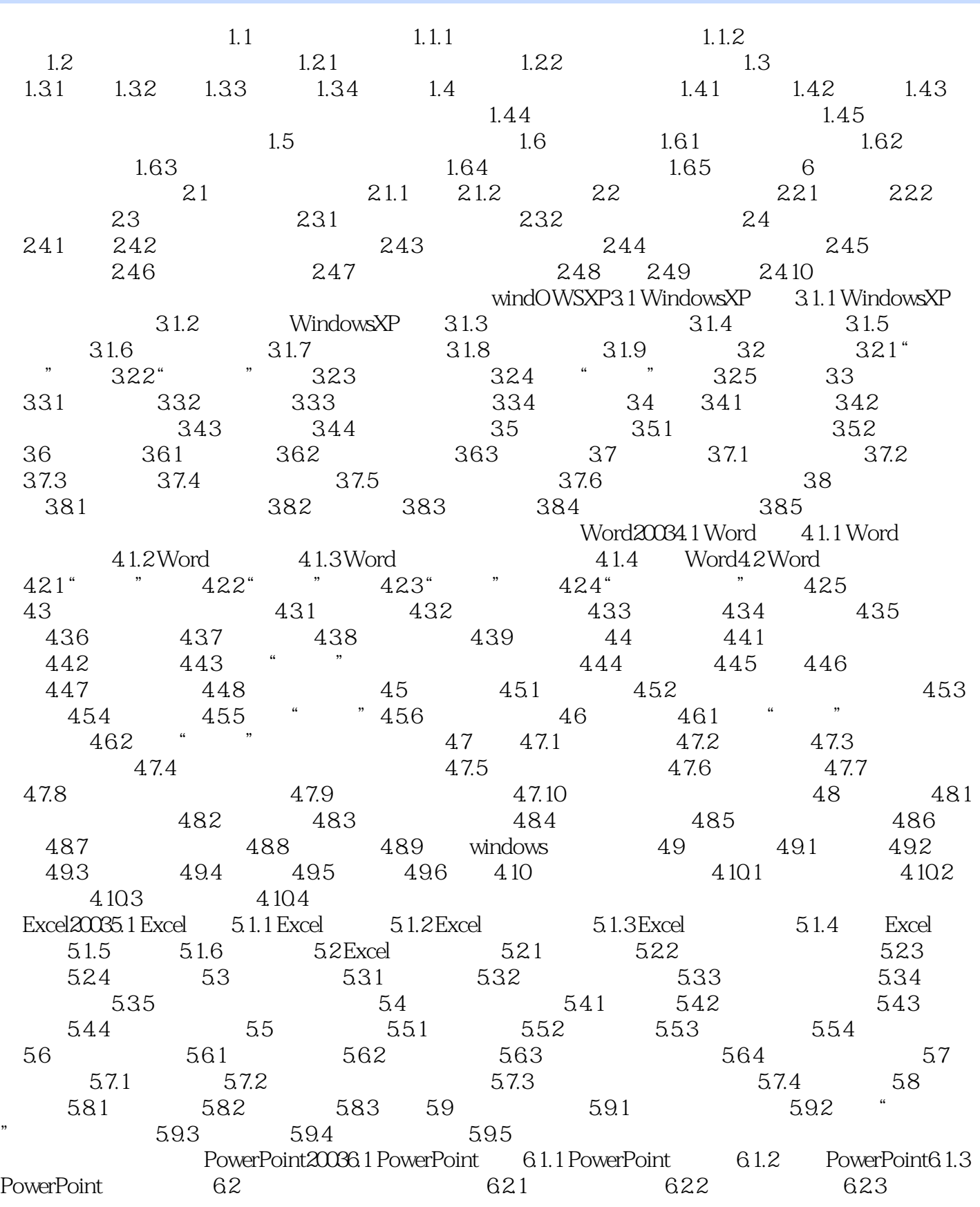

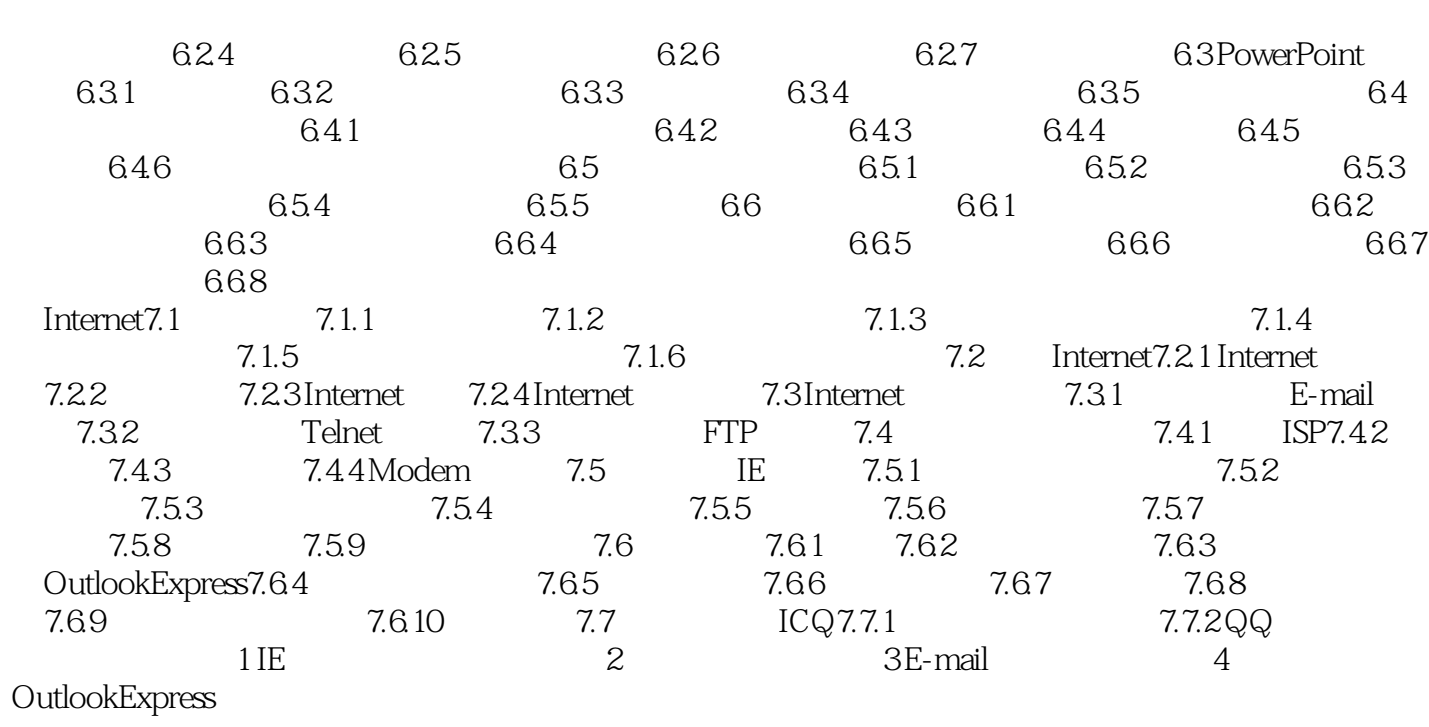

 $<<$ 

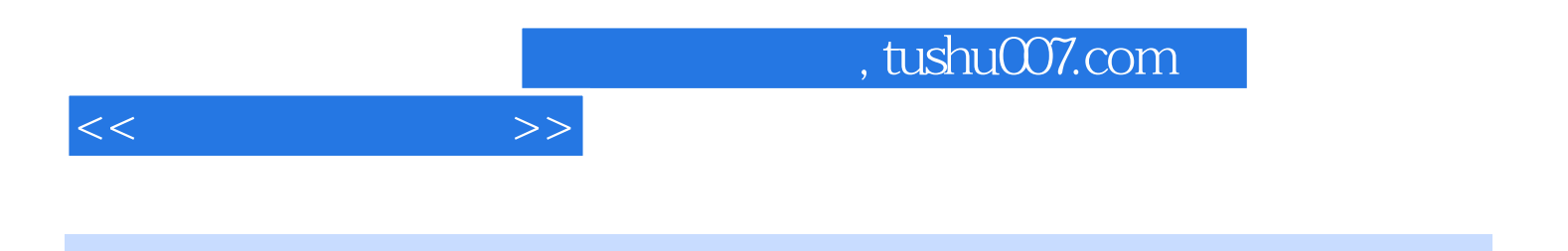

 $(WindownsXP)$ 

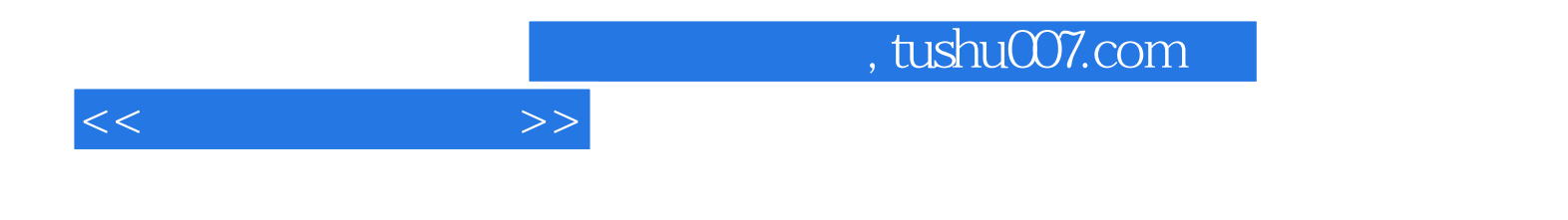

本站所提供下载的PDF图书仅提供预览和简介,请支持正版图书。

更多资源请访问:http://www.tushu007.com